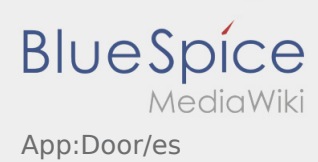

## **Abrir la puerta**

 $\bullet$  Puede utilizar la función de apertura de la puerta a través de  $\vdots$ .

Sólo puede utilizar esta función si tiene una orden de transporte activa y se encuentra en una de las dependencias de **Ader**.

● Por favor, escanee el código QR on la puerta.

Los códigos QR se encuentran en las entradas principales de los almacenes o en los salones sociales.

En caso de problemas, póngase en contacto con **Ader**.